Bing Search Crack Free X64 (2022)

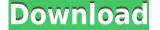

**Bing Search Crack + With Product Key Download For Windows** 

Description from the author: ... The main goal of FreeIcon Database Project is to provide the world with a free and open source icon resource which contains more than 30,000 icons. All icons have to be not bigger than 256x256 pixels and be created with vector-based tools. Only vector-based tools are supported. For more details visit The whole icon set was created by Chris Robert and is licensed under the GPL v3.0 or later. ... This icon collection contains 10 Icon sets categorized by categories. This is a free icon set. All Icons are in PNG format and 1024 pixels in size. You can use any of the icons in your projects, design and commercial apps. You can also use them for personal use. Each icon comes with 4 different sizes: 32x32, 64x64, 128x128 and 256x256. License: You can use these icons for your personal and commercial projects for free. You cannot redistribute or sell the icons without permission. ... Blue Marble Canada is a collection of beautiful Blue Marble photos that have been digitized from a series of 4 wall-mounted photographs taken on April 22, 2008. The original wall displays were located at the Hart House of the U of T in Toronto, as well as the United Nations and the United States Embassy in Ottawa, and the World Bank in Washington. The photos are taken from 2 different angles to maximize the effect. Each photo is not a color grade of one of the many... Great Grey Water is a collection of clean and elegant grey wallpaper icons for your desktop. This set contains 72 big icons, about 50% are transparent, and 200 pixel pixels in size. A selection of icons are provided in PNG and ICNS formats. Raspberry PI Icon Set is a set of 37 clean and elegant Raspberry PI and Raspberry PI and

Bing Search Crack Incl Product Key Free Download [Mac/Win] [March-2022]

Your Mice and Keyboards are your personal assistants on the computer. Did you know that most Microsoft Programs have a macro record of what you have macros. If you have macros that you do not want to have repeated each time you press a key on the keyboard you can use this program to turn the macros into buttons that will be available at all times. Keymaster does more than just create macros for mouse or keyboard actions. It can also disable those actions to give you a chance to use the mouse to operate your computer. If you are left handed you can make the keyboard keys reverse the function of the mouse buttons to suit your hand. Keymaster will tell you if you have a video driver that you need to update to the latest version. Keymaster does more than just create macros for mouse or keyboard actions. It can also disable those actions to give you a chance to use the mouse to operate your computer. If you are left handed you can make the keyboard keys reverse the function of the mouse buttons to suit your hand. Keymaster will tell you if you have a video driver that you need to update to the latest version. Keymaster does more than just create macros for mouse or keyboard actions. It can also disable those actions to give you a chance to use the mouse to operate your computer. If you are left handed you can make the keyboard keys reverse the function of the mouse buttons to suit your hand. Keymaster does more than just create macros for mouse or keyboard actions. It can also disable those actions to give you a chance to use the mouse to operate your computer. If you are left handed you can make the keyboard keys reverse the function of the mouse buttons to suit your hand. Keymaster does more than just create macros for mouse or keyboard actions. It can also disable those actions to give you a chance to use the mouse to operate your computer. If you are left handed you can make the keyboard keys reverse the function of the mouse buttons to suit your hand. Keymaster does more than just create macros for mouse or key

## **Bing Search**

The Bing Search gadget is a widget that provides a quick and easy way to search the web. The gadget is designed to offer access to a search engine - Bing. Bing Search Features: - Search Google, Yahoo, and Bing in one place - Filter and restrict your search - You can manage and add your own custom search terms - Create your own free Bing web shortcut - Customize the look of your gadget with the Font Style and Size - Use the Floating Window option to open your search in a new browser tab - Receive important updates and news straight to your gadget - Search the web using custom search terms - Automatically search for terms while you are typing - Now you can search more than Google, Yahoo, and Bing! To access the Bing Search gadget, go to: Settings Step 1: Go to the Settings page of the gadget to manage your favorite search engines. Step 2: You can add your favorite search engine in the gadget's settings. You can also use the "Manage Search Engine Name" to add it. Step 3: Click on the "Save" button to save your search terms in the gadget's settings. Step 5: Click on the "Save" button to save the custom search terms in the gadget's settings. Step 5: Click on the "Save" button to add your custom search terms. Enter a term in the search bar to search the web. Step 7: Click on the "Save" button to save the new term you added. Step 8: You can filter and restrict your search by clicking the "Filter" and "Restrict" buttons. You can also set your search preferences to either display the most recent search engine results. Step 9: Click on the "Save" button to save your custom search preferences. Step 10: Click on the "Search Engine Name" to add your favorite search engine name and click on the "Save" button to save your custom search terms in the gadget. Step 11: Click on the "Save" button to save your custom search terms in the gadget. Step 9: Click on the "Save" button to save your custom search preferences. Step 10: Click on the "Search Engine Name" to add your favorite search engine and click on the "Search engine and c

https://techplanet.today/post/criminal-law-book-1-abelardo-estrada-pdf-214-repack https://techplanet.today/post/hdclone-pro-enterprise-v903-best-hard-disk-copy-backup-rescue-software-upd https://reallygoodemails.com/1vamamtrunwa https://techplanet.today/post/driver-pc-camera-leboss-gze168-best https://techplanet.today/post/download-dkz-studio-091b-for-pes-6-serial-upd https://joyme.io/inolznidzu https://techplanet.today/post/formulaire-technique-gieck-pdf-link https://new.c.mi.com/my/post/655876/TeamViewer\_8019617\_Premium\_With\_ActivatorOnly\_By\_T https://joyme.io/lasubdiscro

## What's New in the?

You may have tried several times to reinstall a program and had no luck. Perhaps it seems like you have done everything that's needed to do, and then the problem persists. Well, the solution is not to try to reinstall Windows itself. The reason for the problem lies most likely in the registry, which is a file that stores all the settings that will be used by the OS. If the file is corrupted or missing, it's hard to make it run as expected, no matter what the installation process will do. This is the reason why users need to scan their system for errors caused by the registry. One of the most commonly used tools is the Error Scout, a program that provides a very simple and straightforward interface, letting you create a free test account and then scan for the errors in the registry. When you're done, you simply need to restart your PC and hopefully everything will be fine. All the errors will be gone and the application that you wanted to use will run perfectly as expected. Easy to use and will guide you through all the features included, so you won't have any problems finding what you're looking for. The program can also analyze the error in the registry, which is already a plus. The program also provides an option to scan other locations like the file system or the system memory for other errors. If you're not into messing around with the registry, you can also have a look at other possibilities like the Error Cleaner for Windows, which is also free and is designed to clean up the registry, you can always scan it manually with one of the programs available in the same category. Error Scanner is a useful tool that will save you a lot of time and trouble, so you don't have to spend your day trying to figure out why a program won't install as expected. Description: This is a easy-to-use yet effective and convenient registry cleaner. You can scan and clean the registry of your computer, which means that you will be able to improve the performance of your system. Error Scanner is a fully working registry cleaner. I

## System Requirements For Bing Search:

Minimum: OS: OS Version: Processor: Memory: Graphics: DirectX: Network: Storage: Additional Notes: Gamepad Support: Steam Controller A hardware configuration overview for the PC version of the game. This list of hardware requirements is for the minimum system specs. For performance it is advised that your system meet or exceed these requirements, but at a minimum you will need the following components. CPU: Dual core processor or better CPU

https://equipmentgram.com/parlay-calculator-crack-torrent-download-latest/
https://vintriplabs.com/wp-content/uploads/2022/12/speanane.pdf
https://thailand-landofsmiles.com/altreva-adaptive-modeler-for-pc-2022-new/
https://teenmemorywall.com/simplyplay-crack-x64/
http://bizography.com/?p=3683
https://www.skiptracingleads.com/wp-content/uploads/2022/12/McGrawHill-Economics.pdf
https://yotienterprises.net/wp-content/uploads/2022/12/bambmel.pdf
https://jyotienterprises.net/wp-content/uploads/2022/12/GAT-Engine.pdf
http://seti.sg/wp-content/uploads/2022/12/elbmare.pdf
https://thirdwavegames.com/bullguard-uninstall-crack-activator-download-for-windows/